## **Biomedical Science Subject guide**

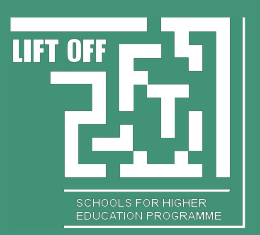

### **Biomedical Science Study**

Biomedical Science covers medical science from the molecular level all the way up to the looking at the human body as a whole.

Depending on what Higher Education Institution (HEI) you go to, there will be different focuses (e.g. some will concentrate specifically on viruses, some on reproductive science, etc.) Think about the future when choosing your specific course, what would you like study more about? You can find information on this in the 'module' section of the course page on each HEI's website. You can also get in touch with admissions tutors or lecturers on the course to find out more about what kind of learning you will do at that institution.

Within your first year, your weekly timetable will consist of lectures and tutorials along with basic lab practical skills. This is to ensure everyone on the course has the same knowledge of the three sciences and the skills to use laboratory equipment.

### **Options**

- Applied sciences at Higher National Certificate / Diploma (HNC / HND) is a good option if you don't feel University is right for you. This will take one year for HNC or two years for HND.
- Articulation- many colleges and universities have articulation agreements where after studying HNC you can enter year 2 of University or after studying HND you can enter year 3 of University. Check out **[pathways](http://www.pathways.ac.uk )**  website to find out what courses at college could lead to a degree in Biomedical sciences.

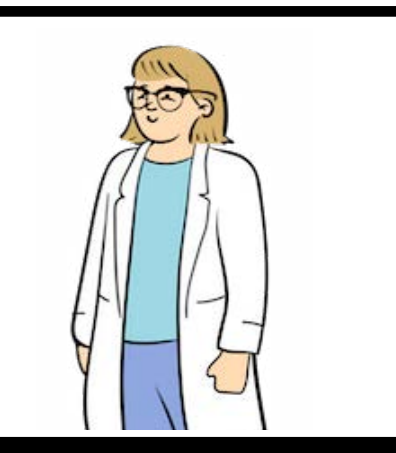

## **General Advice**

Before selecting a university to study at, find out if the university is accredited. The Institute of Biomedical Science and Health Care Professions Council accreditation is required if you want to work in the NHS. If the course is accredited, you'll likely see these symbols on the University course page:

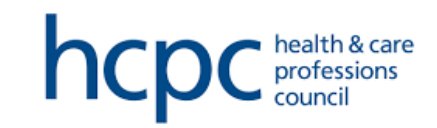

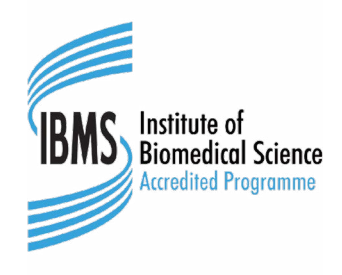

# **Biomedical Science Subject guide**

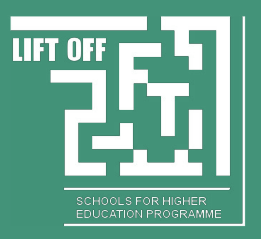

#### **General Advice continued...**

In the UK there are more than 50 Universities that provide a degree in Biomedical Science. However, only 22 universities are accredited, with only 4 of those being in Scotland (Abertay, Glasgow Caledonian, Robert Gordon, University of the West of Scotland).

To be a fully qualified Biomedical Scientist, you will need to complete a portfolio. This can be done in courses that are accredited. You will complete an 18-week placement in a hospital close to the uni, this is normally completed in the second term of 3rd year. These placements are extremely competitive, and students are usually selected based on grades, a personal statement, or interview.

If applying for uni after a HND, take this into account. If you want to complete your portfolio through a placement, you will need to enter uni in 1st or 2nd year. This is because your route to placement is based off your university grades not college.

### **Checklist**

Check entry requirements carefully! Get ahead and prepare yourself for future Biomedical study and applications:

Organise work experience in a clinical setting.

Visit an open day to find out more about specific courses and institutions.

Check which courses are accredited by HCPC and IBMS

Find out about placement opportunities at different HEI's.

#### **Resources**

Here are some good resources that can help you to get started:

- **[The institute of Biomedical Sciences](https://careers.ibms.org/home/)** is a respected institute that supports students and professionals. You'll find info on accreditation and advice on applications.
- **[Health care Professional Council](https://www.hcpc-uk.org/education/approved-programmes/approved-programmes-results/?Professions=270450001&ProviderQueryString=&IntakeModes=Open)** list of accredited Universities in the UK
- **The NHS website** shows the type of jobs [in the NHS availab](https://www.healthcareers.nhs.uk/explore-roles/healthcare-science/roles-healthcare-science/life-sciences/biomedical-science)le following study in Biomedical Sciences.

### **Contact us...**

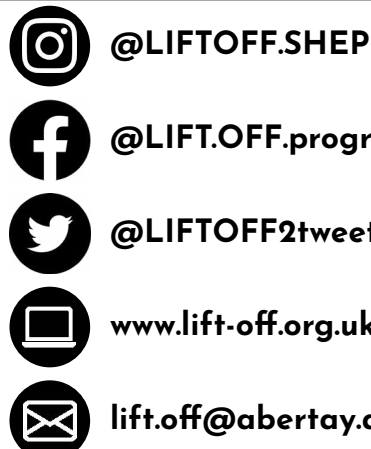

**@LIFT.OFF.programme**

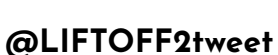

**www.lift-off.org.uk** 

**lift.off@abertay.ac.uk**